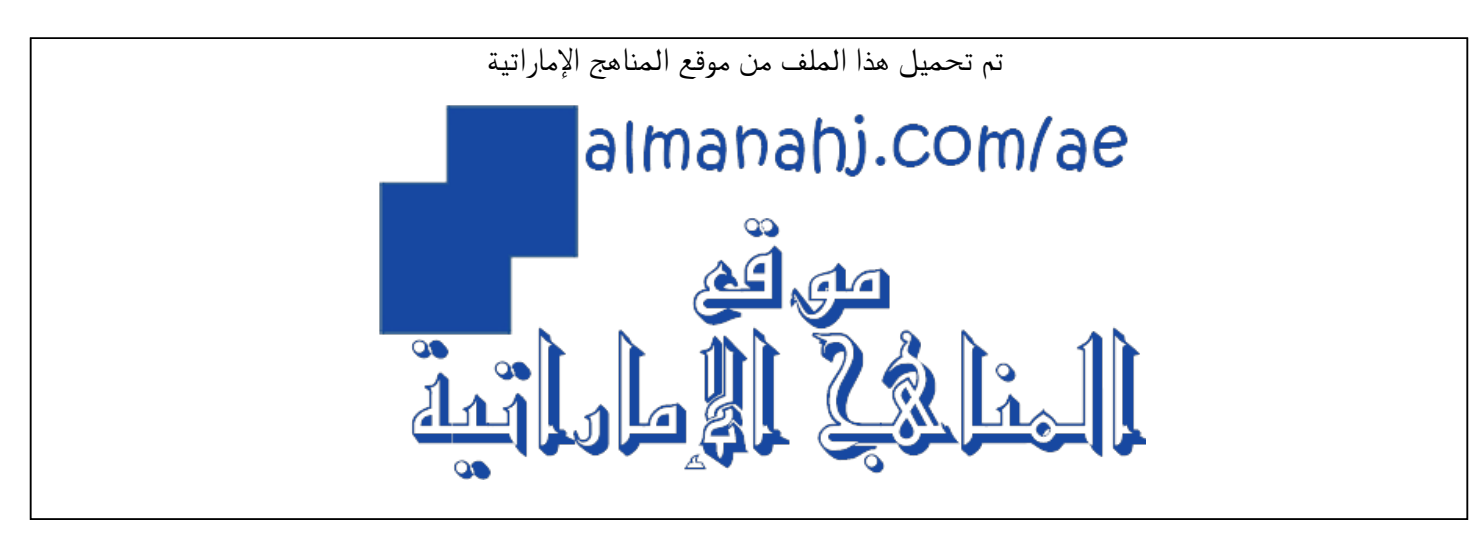

[\\*للحصول على أوراق عمل لجميع الصفوف وجميع المواد اضغط هنا](https://almanahj.com/ae) 

<https://almanahj.com/ae>

[\\* للحصول على أوراق عمل لجميع مواد الصف التاسع اضغط هنا](https://almanahj.com/ae/9) 

<https://almanahj.com/ae/9>

[\\* للحصول على جميع أوراق الصف التاسع في مادة لغة انجليزية ولجميع الفصول, اضغط هنا](https://almanahj.com/ae/9english) 

<https://almanahj.com/ae/9english>

[\\* للحصول على أوراق عمل لجميع مواد الصف التاسع في مادة لغة انجليزية الخاصة بـ الفصل الثاني اضغط هنا](https://almanahj.com/ae/9english2) 

<https://almanahj.com/ae/9english2>

[\\* لتحميل كتب جميع المواد في جميع الفصول للـ الصف التاسع اضغط هنا](https://almanahj.com/ae/grade9) 

<https://almanahj.com/ae/grade9>

 [للتحدث إلى بوت المناهج على تلغرام: اضغط هنا](https://t.me/almanahj_bot) 

[https://t.me/almanahj\\_bot](https://t.me/almanahj_bot) 

# *Check point 3 (Computer science)*

https://t.me/lmsgrade

```
startweight=input("Enter the start weight:")
startweight=int(startweight)
```

```
endweight=input("Enter the end weight")
endweight=int(endweight)
```

```
total=startweight-endweight
print("The weight difference", total)
```

```
if startweight<endweight:
```

```
print("you have gained weight!")
```

```
elif startweight>endweight:
```

```
print("you have lost weight!")
```
#### else:

```
print("you are the same weight!")
```
#### Write the same

```
startweight=input("Enter the start weight:")
startweight=int(startweight)
```
endweight=input(**"Enter the end weight"**) endweight=int(endweight)

total=startweight-endweight print(**"The weight difference"**,total)

```
if startweight<endweight:
    print("you have gained weight!")
elif startweight>endweight:
    print("you have lost weight!")
else:
    print("you are the same weight!")
```
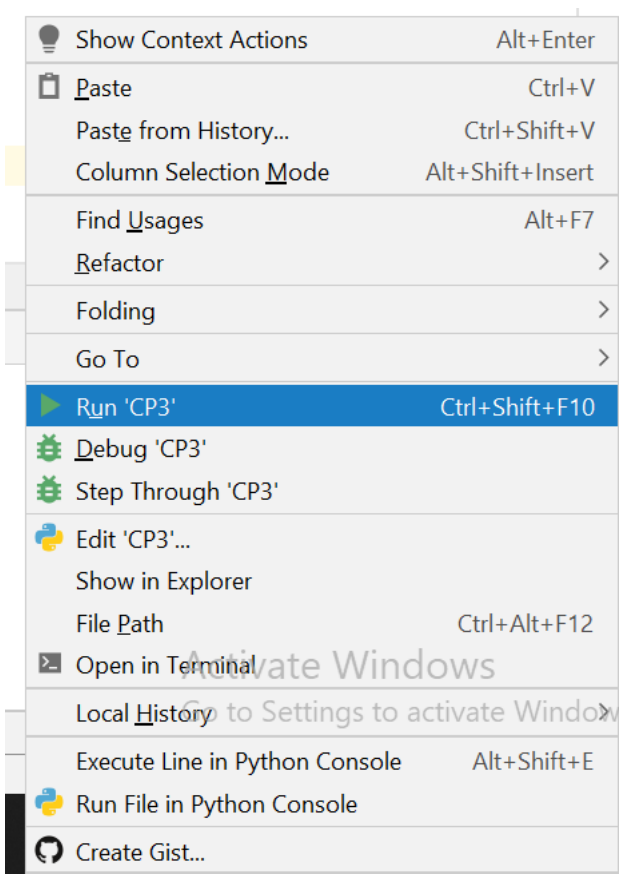

### Right click and run

## Fill it with your weight then you will be done .

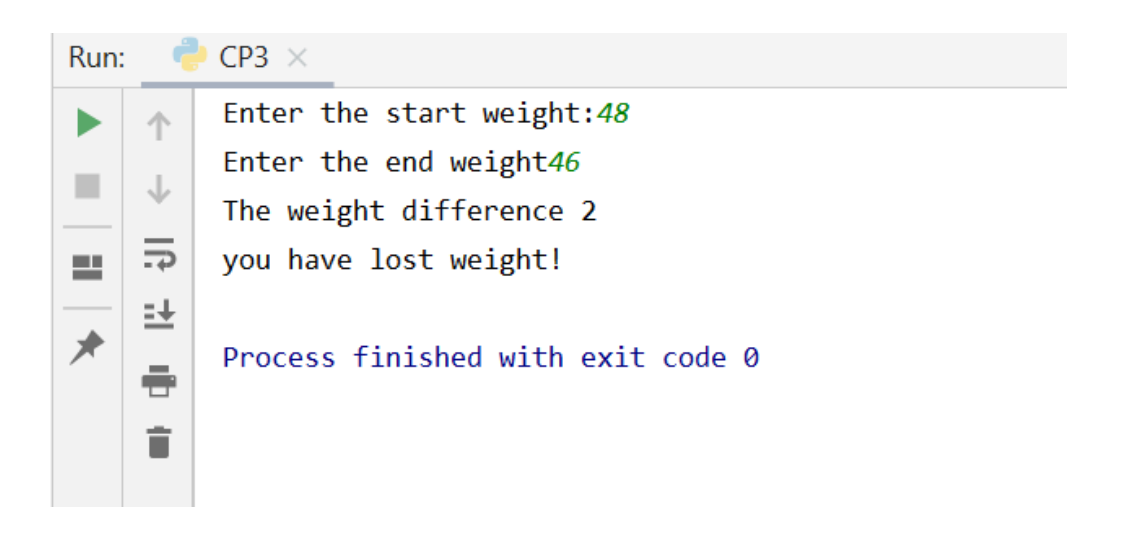